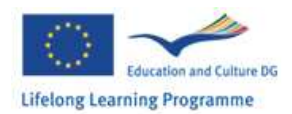

## **INTRODUCTION TO THE SIMATIC MANAGER**

- The four phases for creating an automation solution
- Runtime environment of the SIMATIC Manager
- Integrated tools in STEP 7 Professional

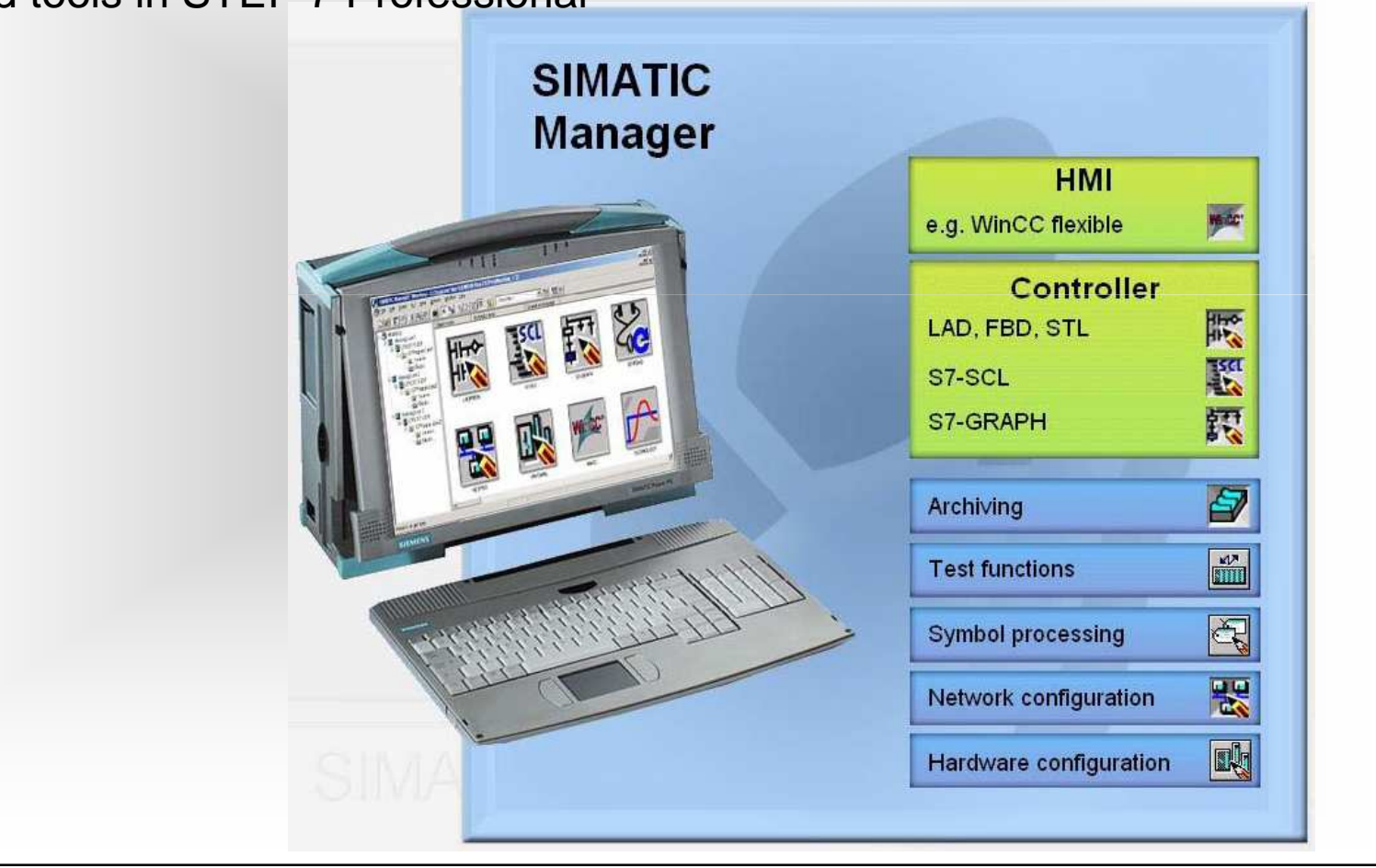

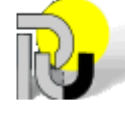

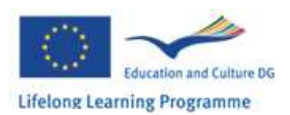

## **The four phases for creating an automation solution**

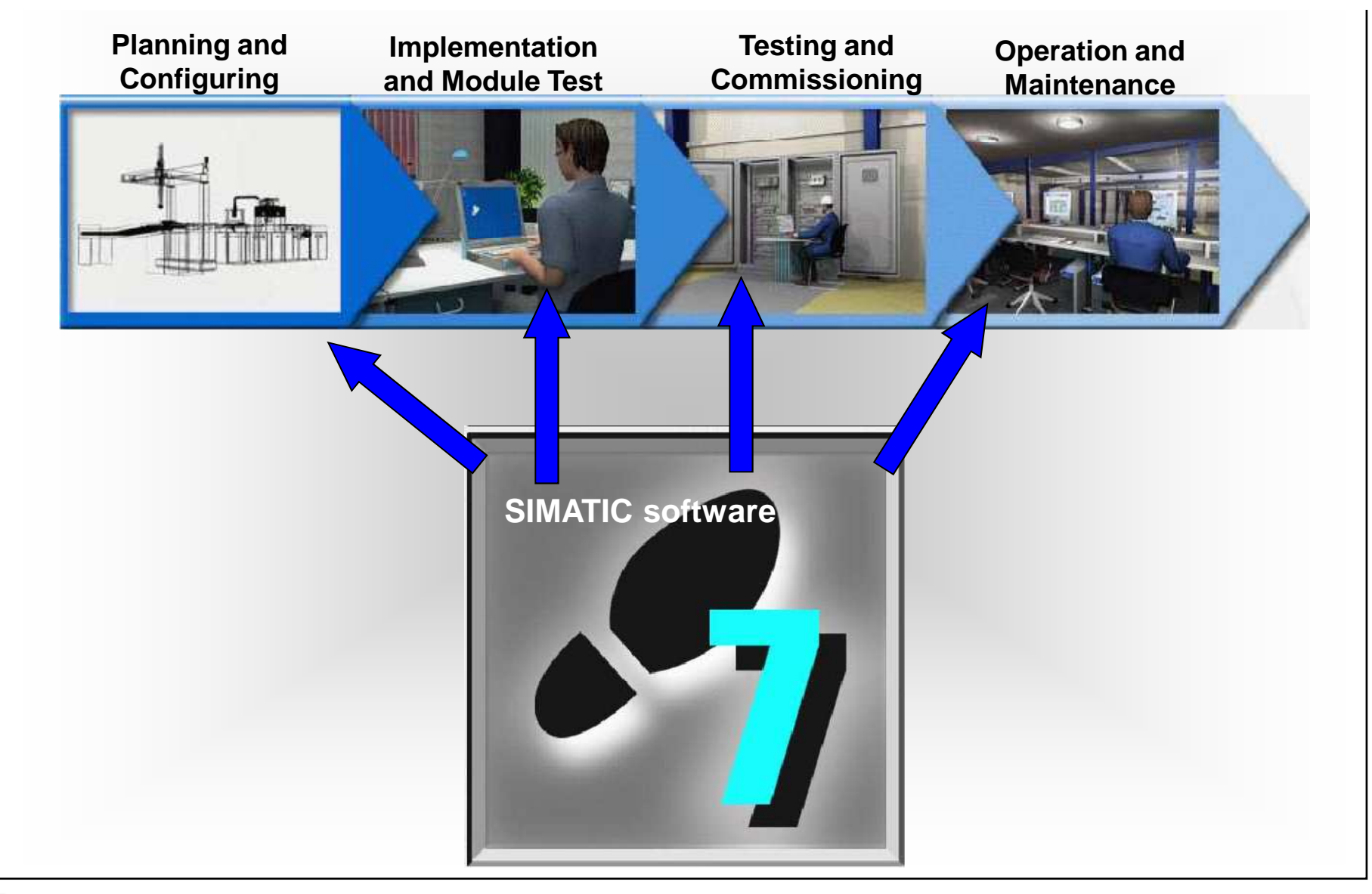

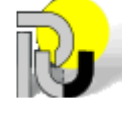

**University of Ruse**  $\frac{1}{2}$  **SIMATIC MANAGER** 

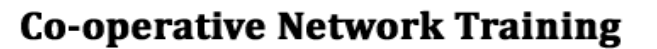

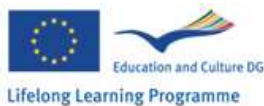

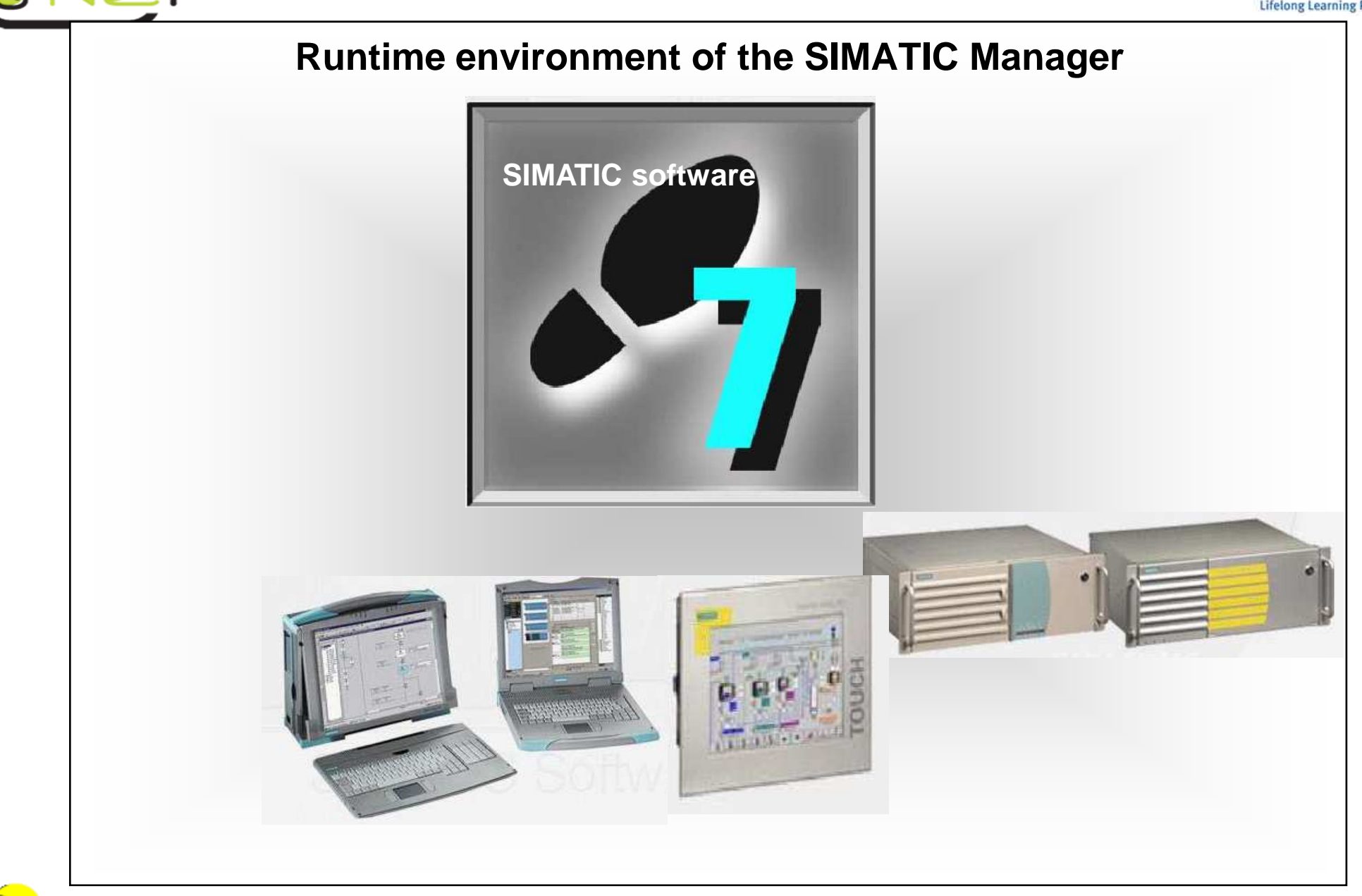

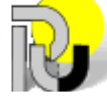

**University of Ruse SIMATIC MANAGER** 

 $\rightarrow$ 

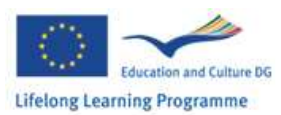

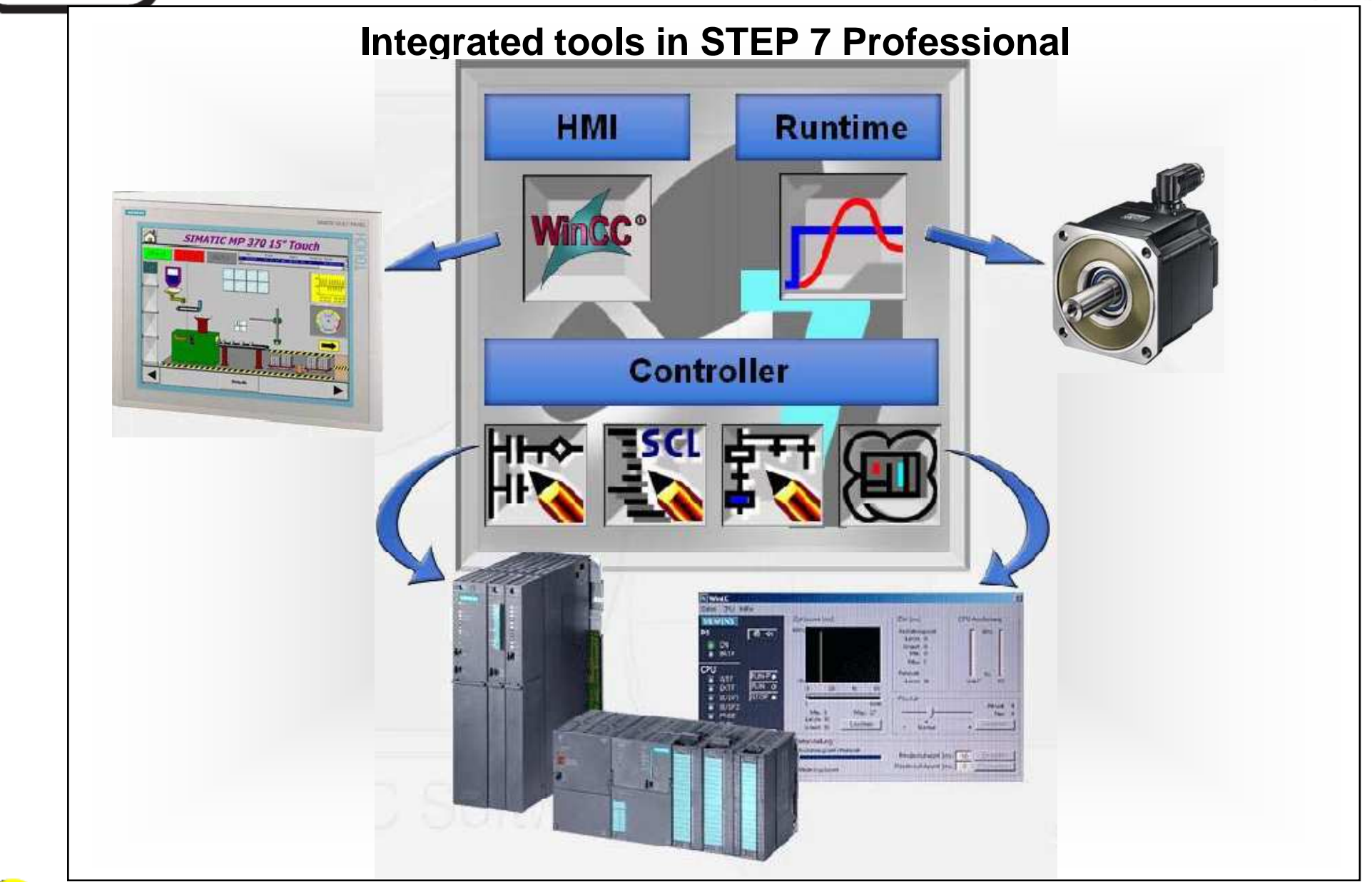

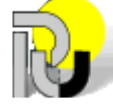

 $\overline{\phantom{0}}$ 

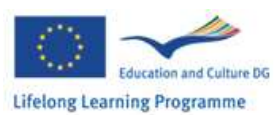

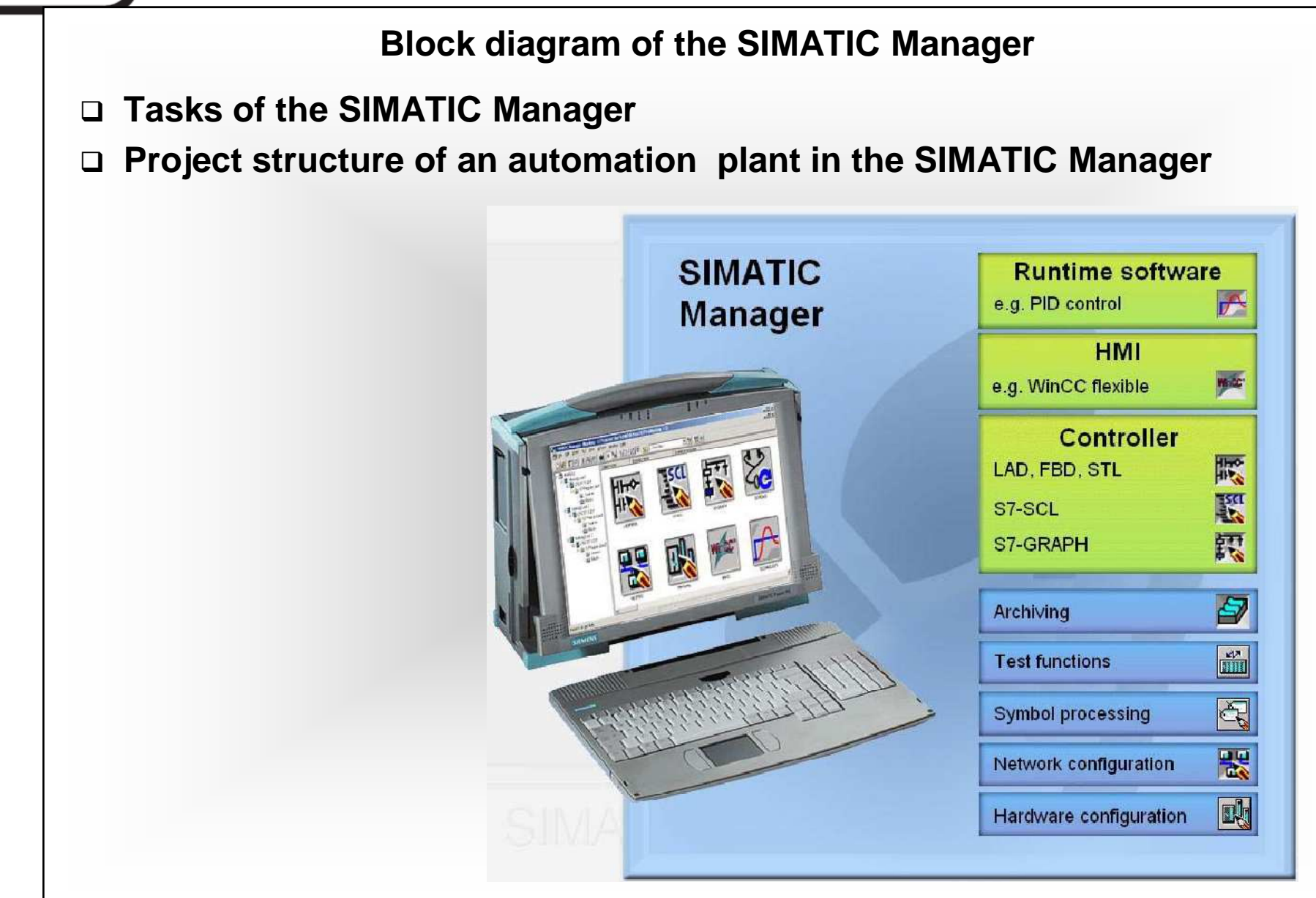

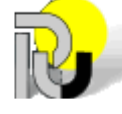

University of Ruse *S* **SIMATIC MANAGER** 

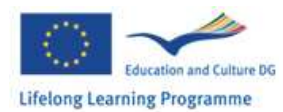

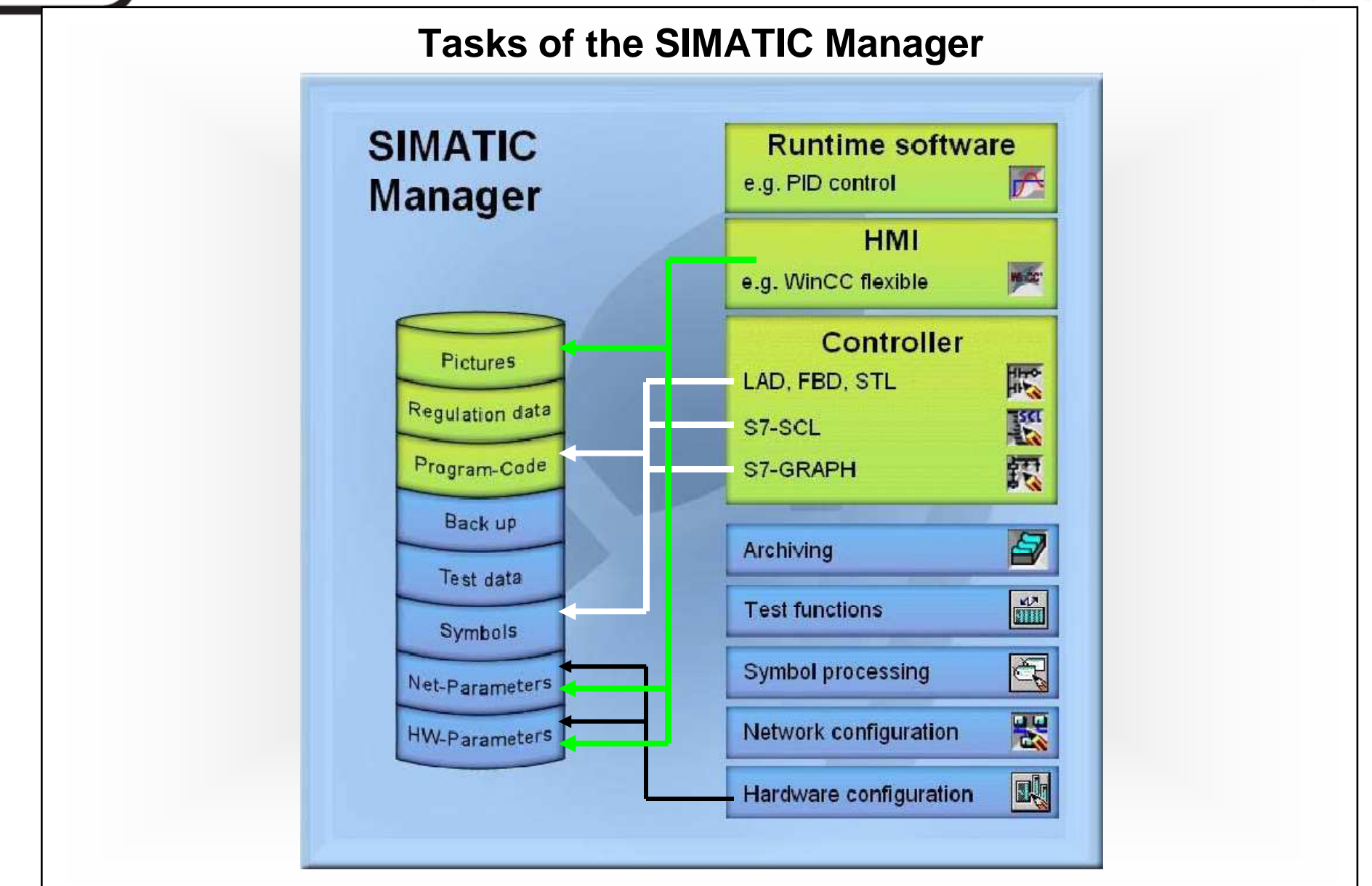

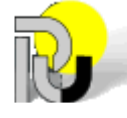

University of Ruse *CONSILIANT SIMATIC MANAGER* 

Je T

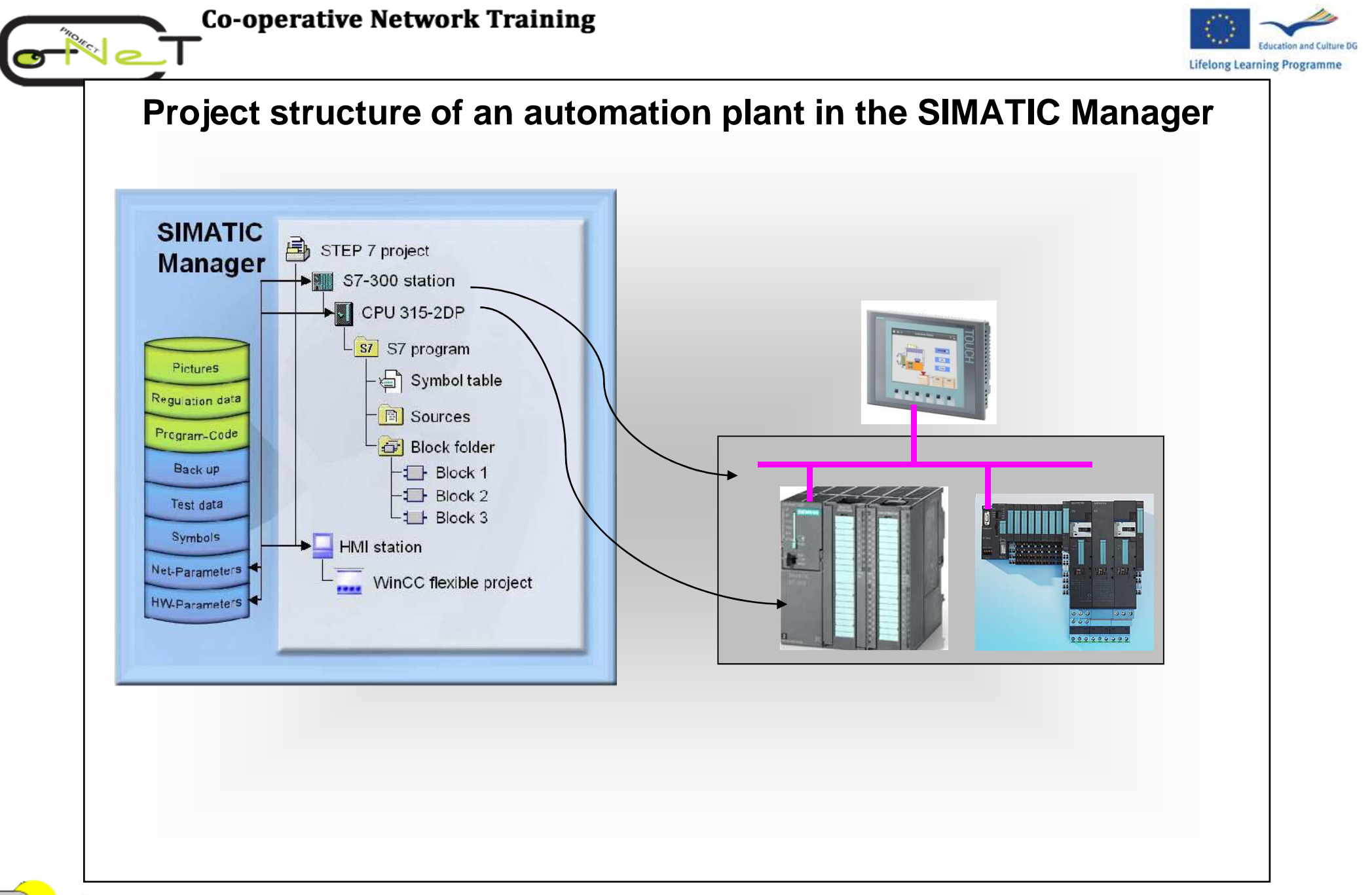

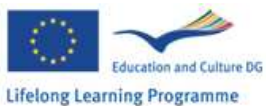

# **Demonstration of a typical project creation with the SIMATIC Manager**

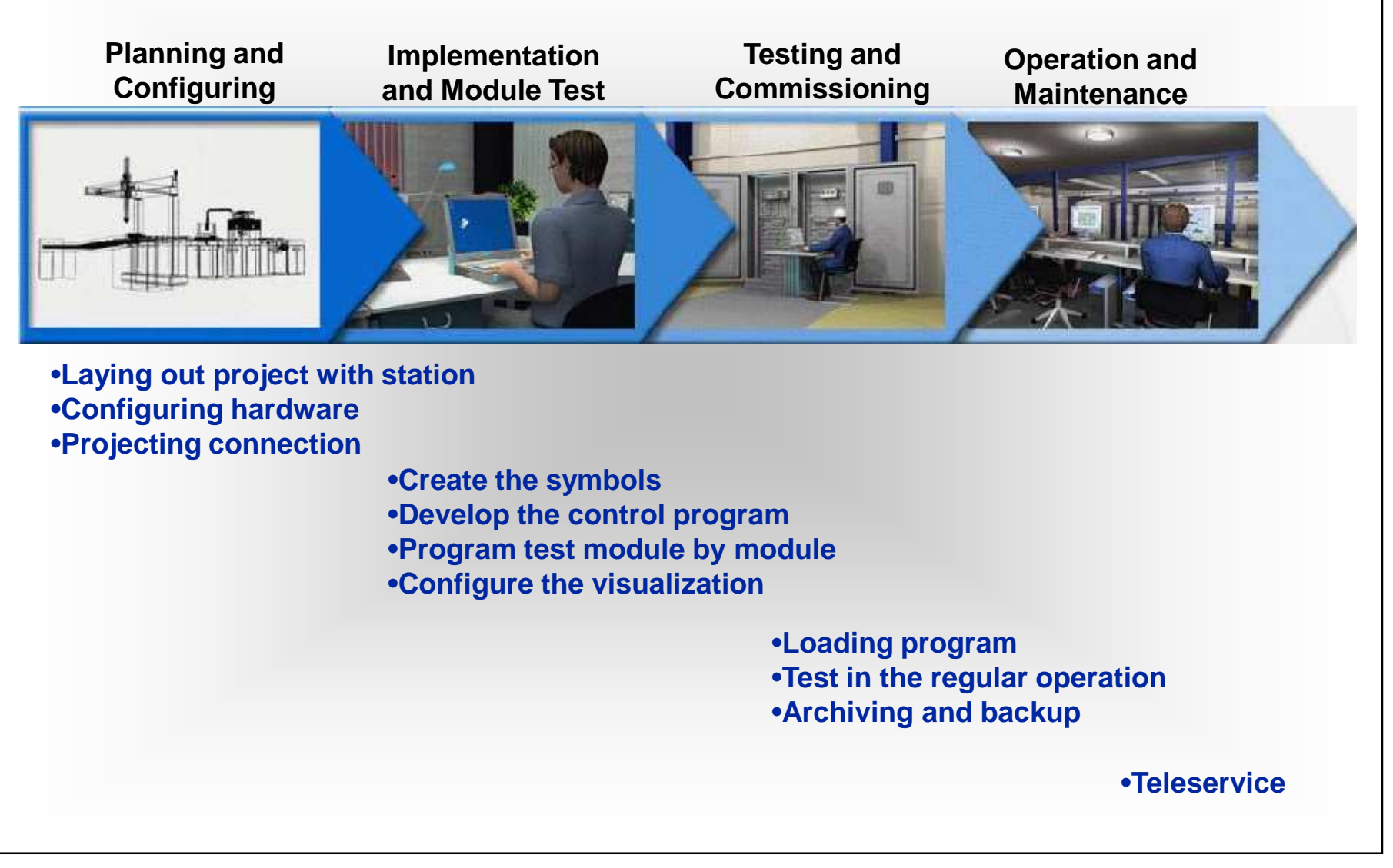

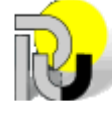

University of Ruse *Ruse Ruse Ruse Ruse Ruse Ruse Ruse Ruse Ruse Ruse Ruse Ruse Ruse Ruse Ruse Ruse Ruse Ruse Ruse Ruse Ruse Rusee <i>Rus* 

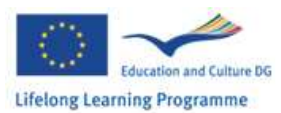

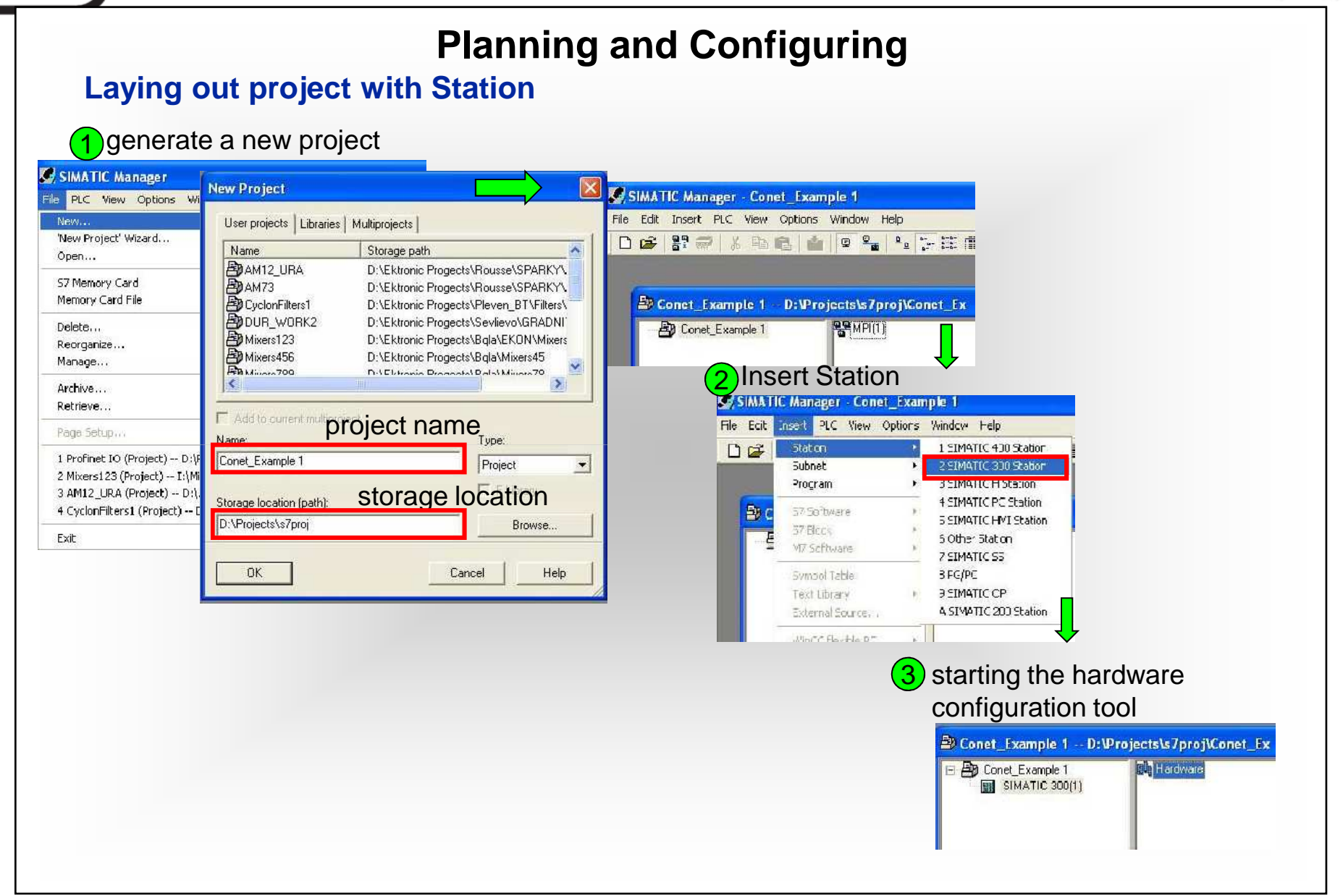

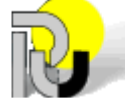

University of Ruse *SIMATIC MANAGER* 

 $\mathsf{d} \bullet \mathsf{d}$ 

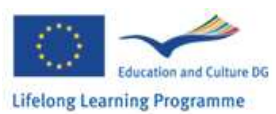

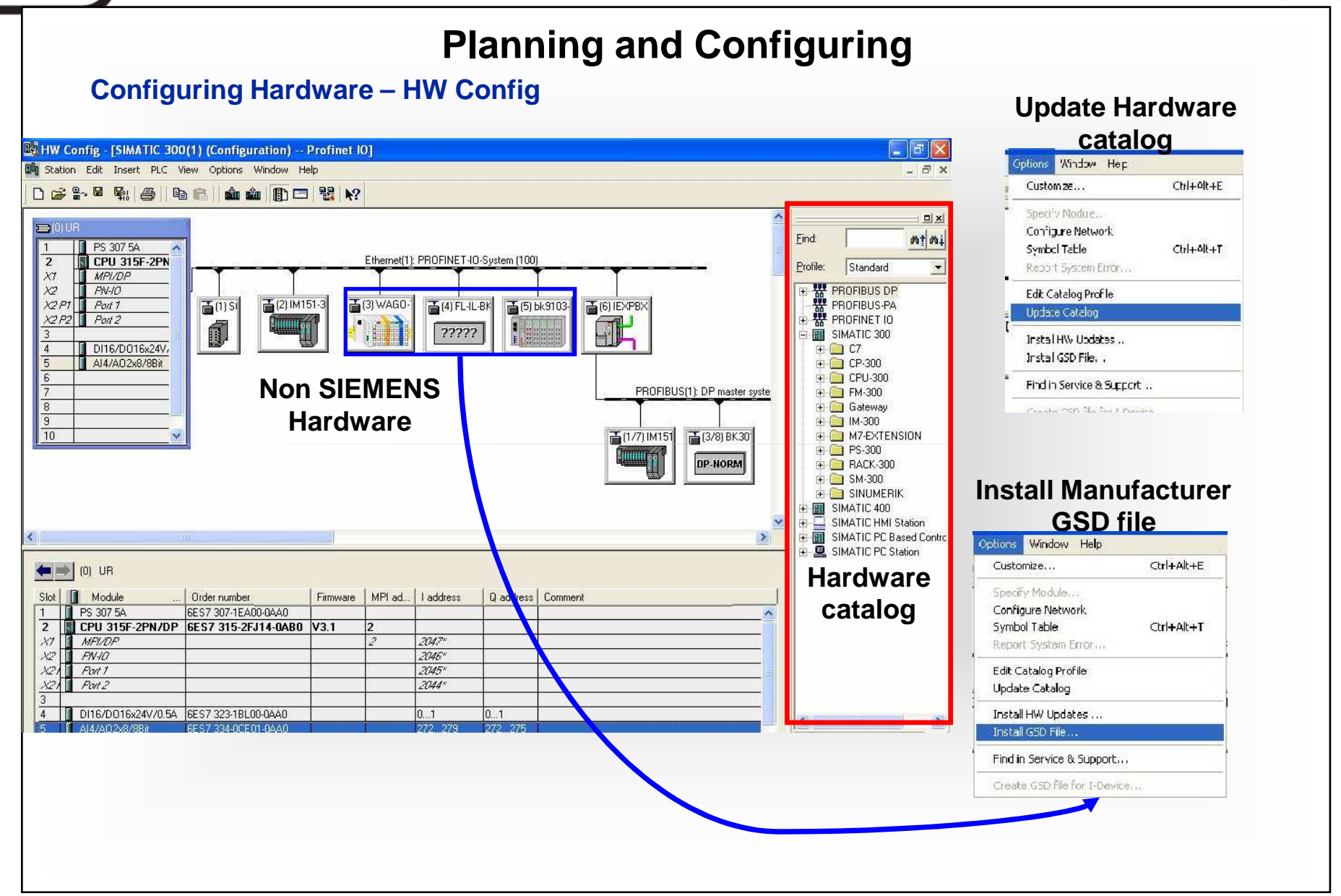

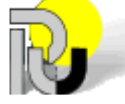

: Io

University of Ruse *CON* **CON CON CON CON CON CON CON CON CON CON CON CON CON CON CON CON CON CON CON CON CON CON CON CON CON CON CON CON CON CON CON CON CO** 

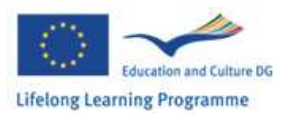

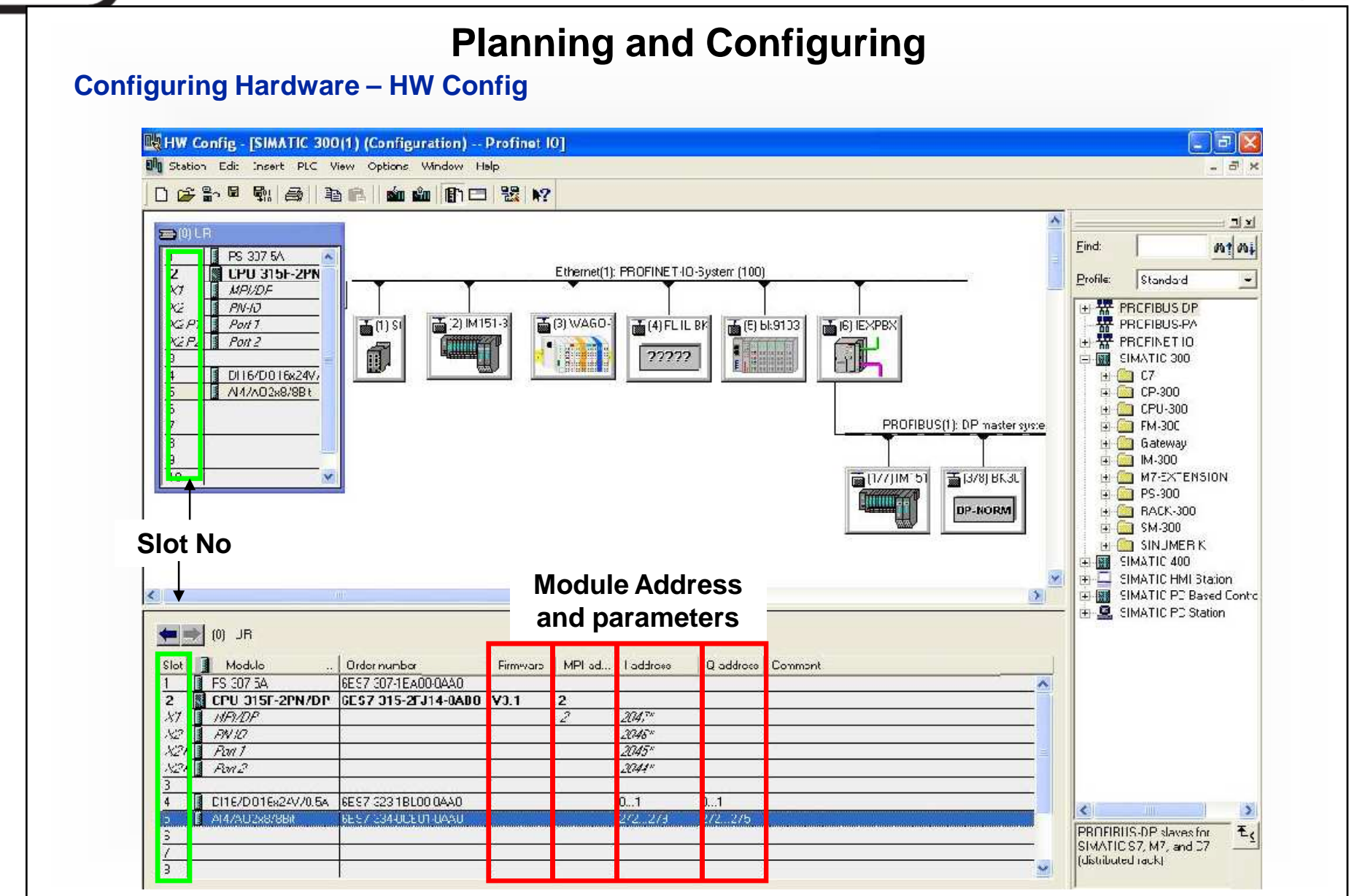

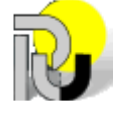

No 7

University of Ruse *Music* **CONSIDER SIMATIC MANAGER** 

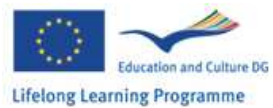

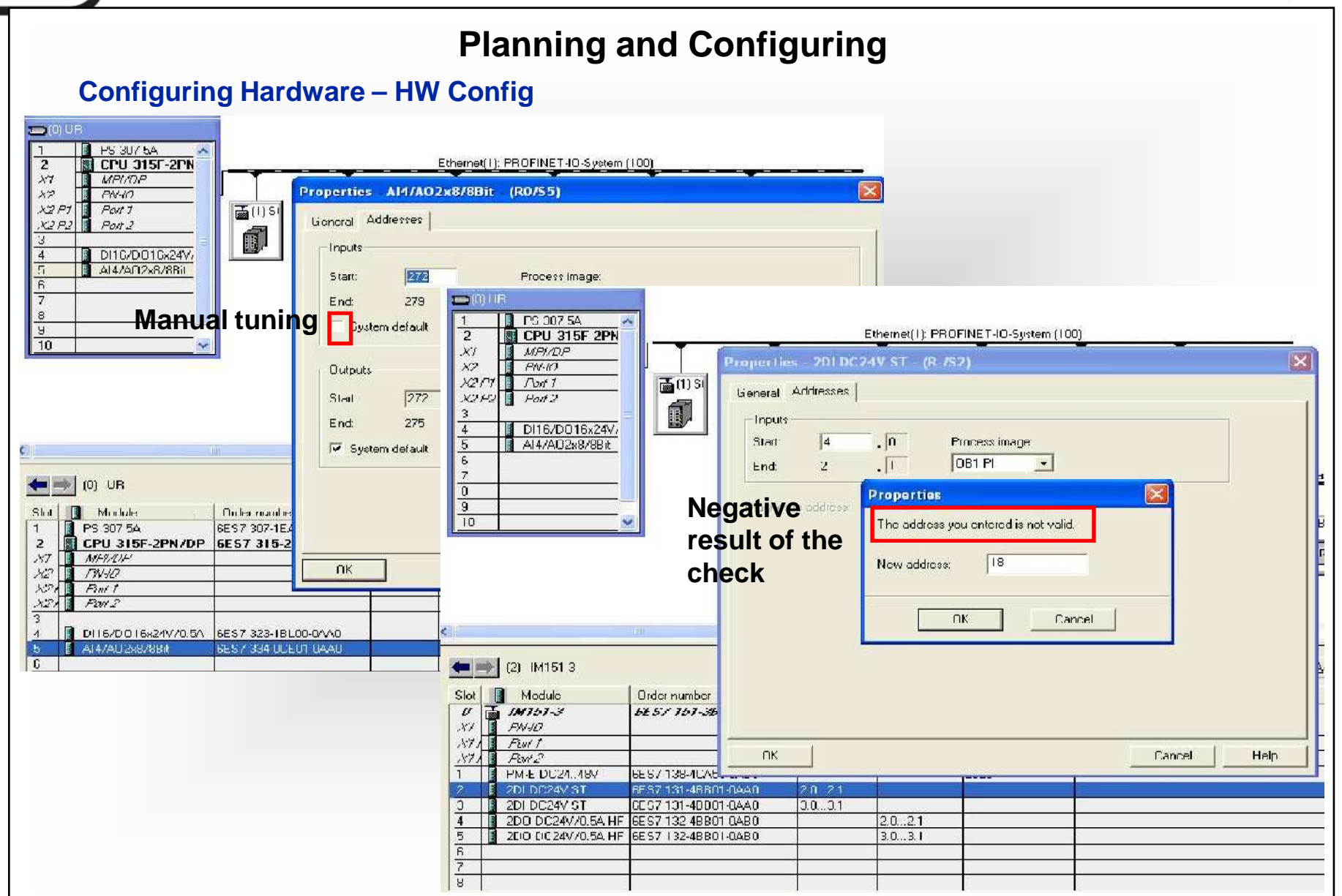

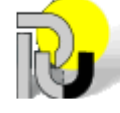

University of Ruse *Ruse* **SIMATIC MANAGER** 

 $\blacksquare$ 

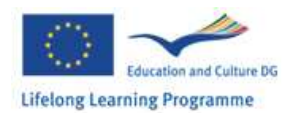

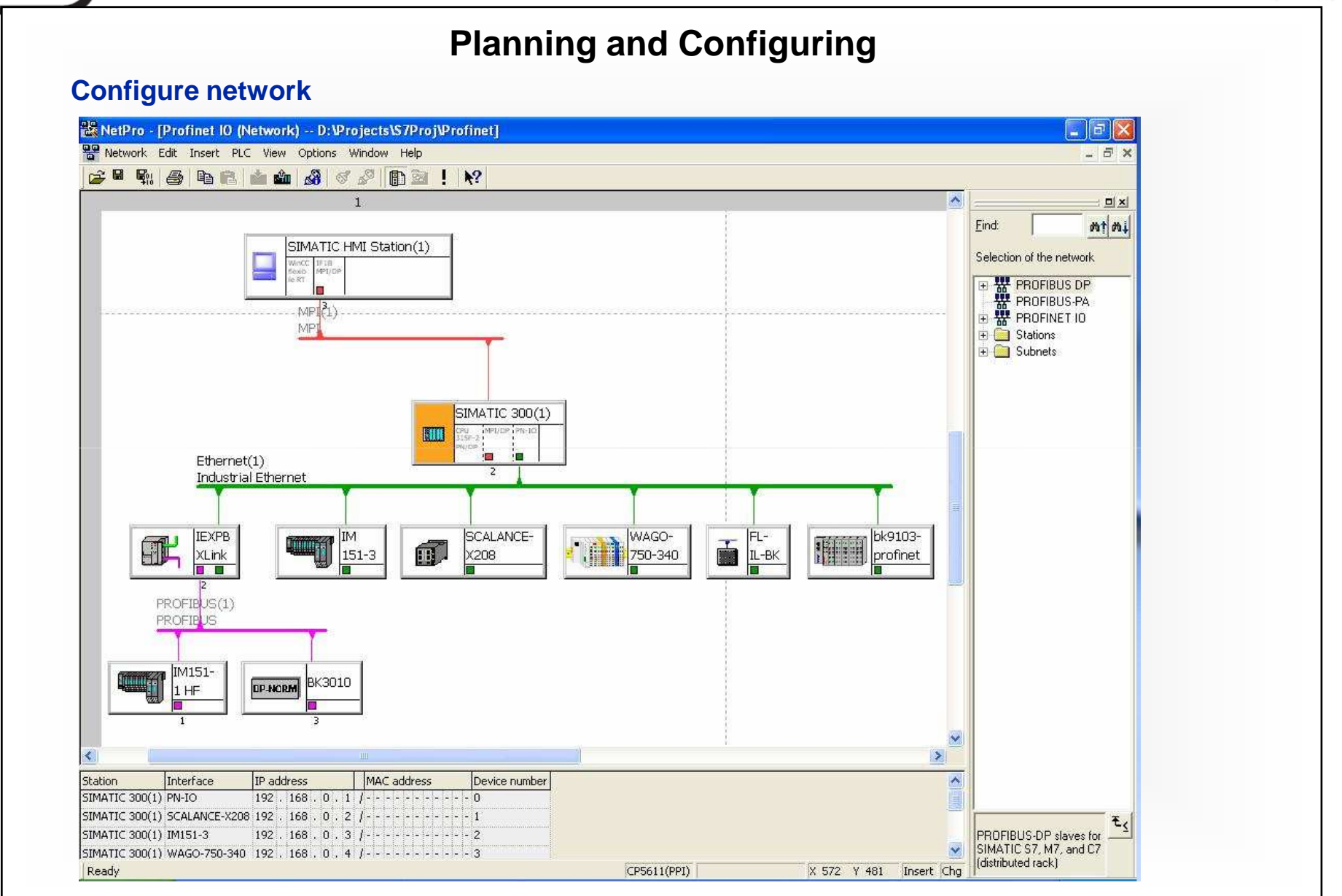

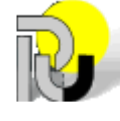

 $\sim$   $\sim$   $\sim$ 

**University of Ruse 13 SIMATIC MANAGER** 

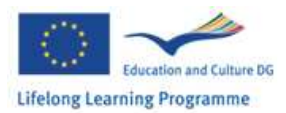

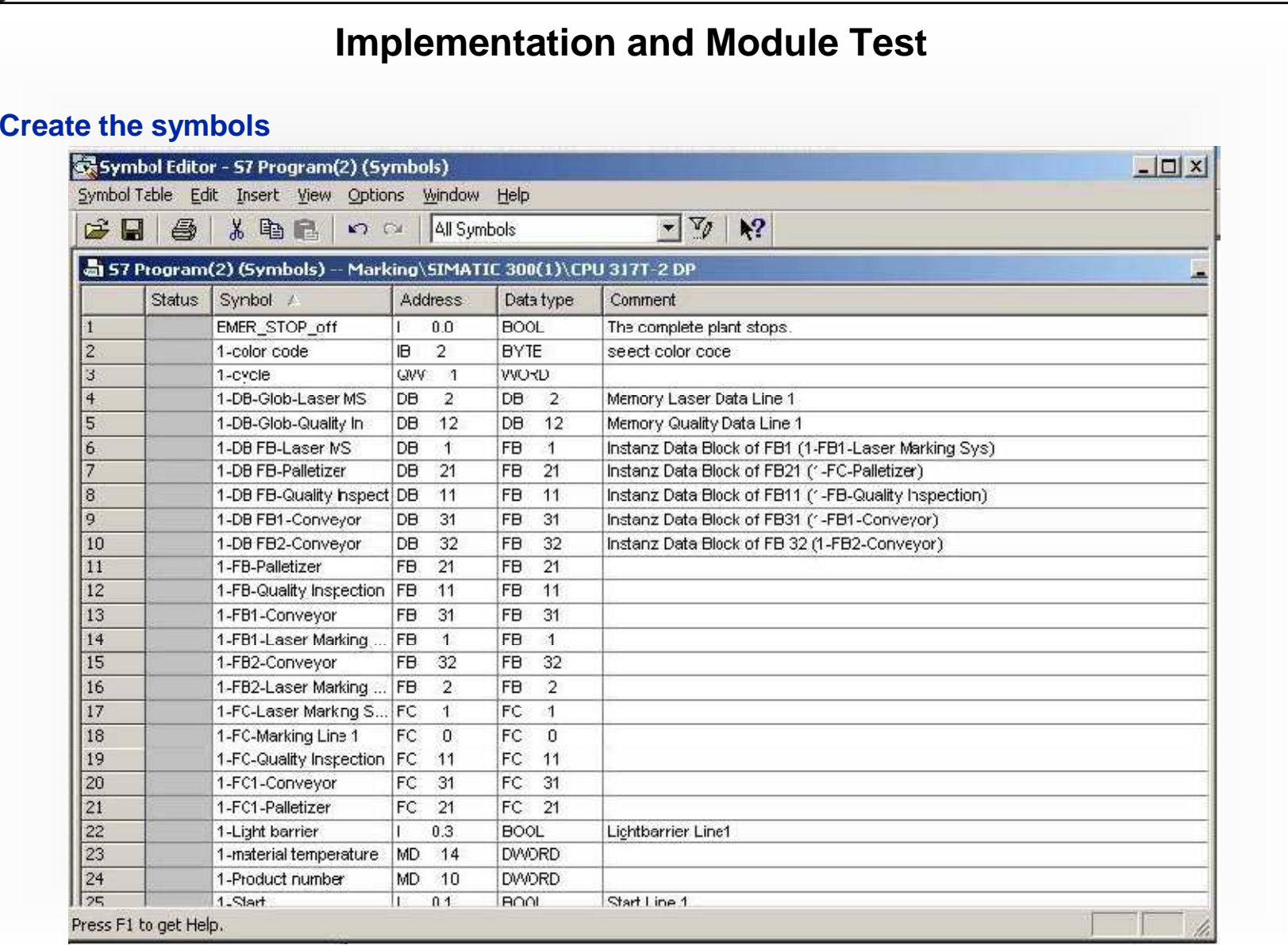

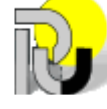

**University of Ruse 14 SIMATIC MANAGER** 

تا ہے<br>ا

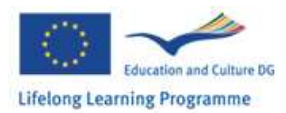

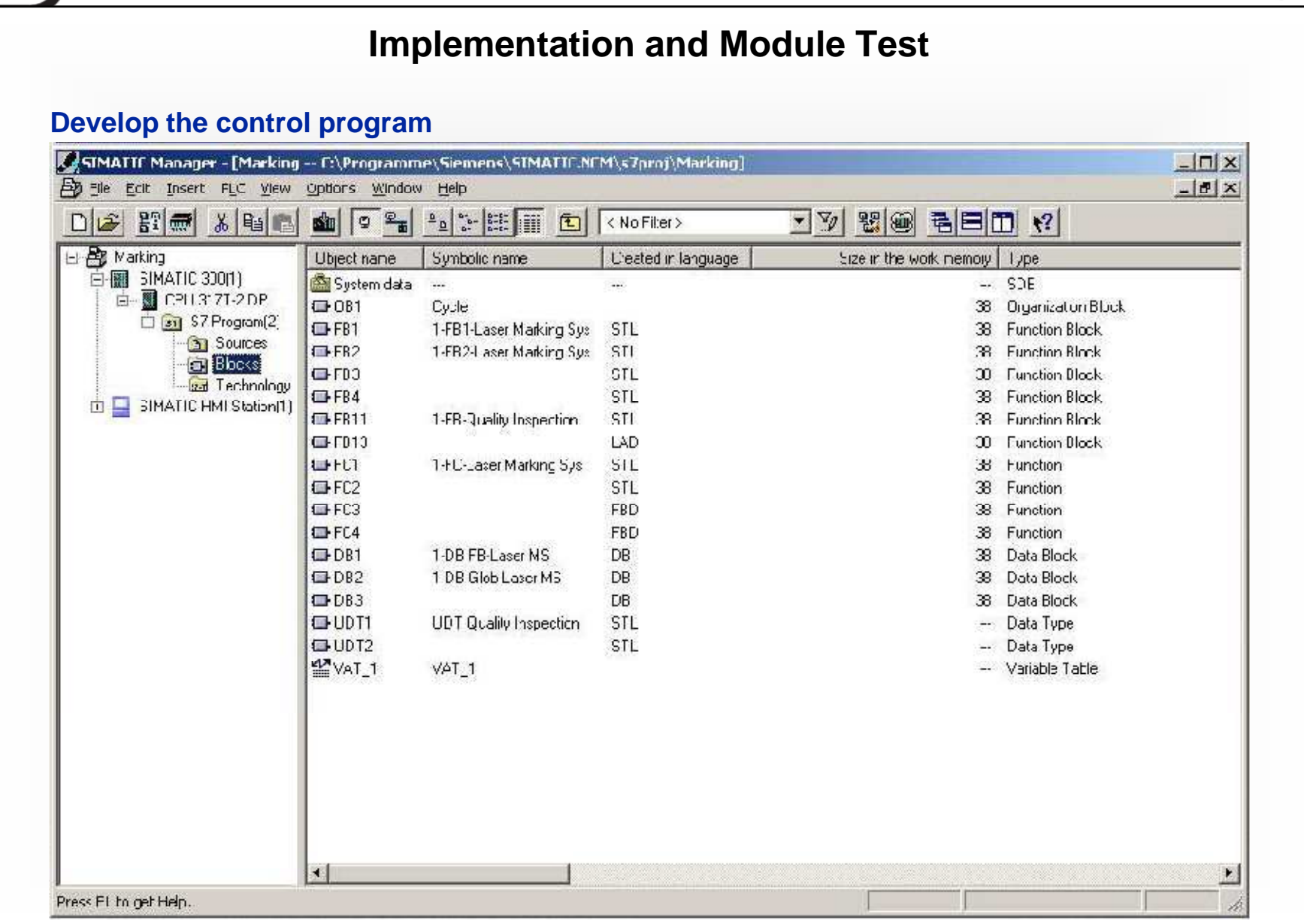

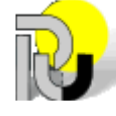

S 0

University of Ruse *I***<sup>15</sup> 15</sup> SIMATIC MANAGER** 

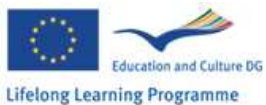

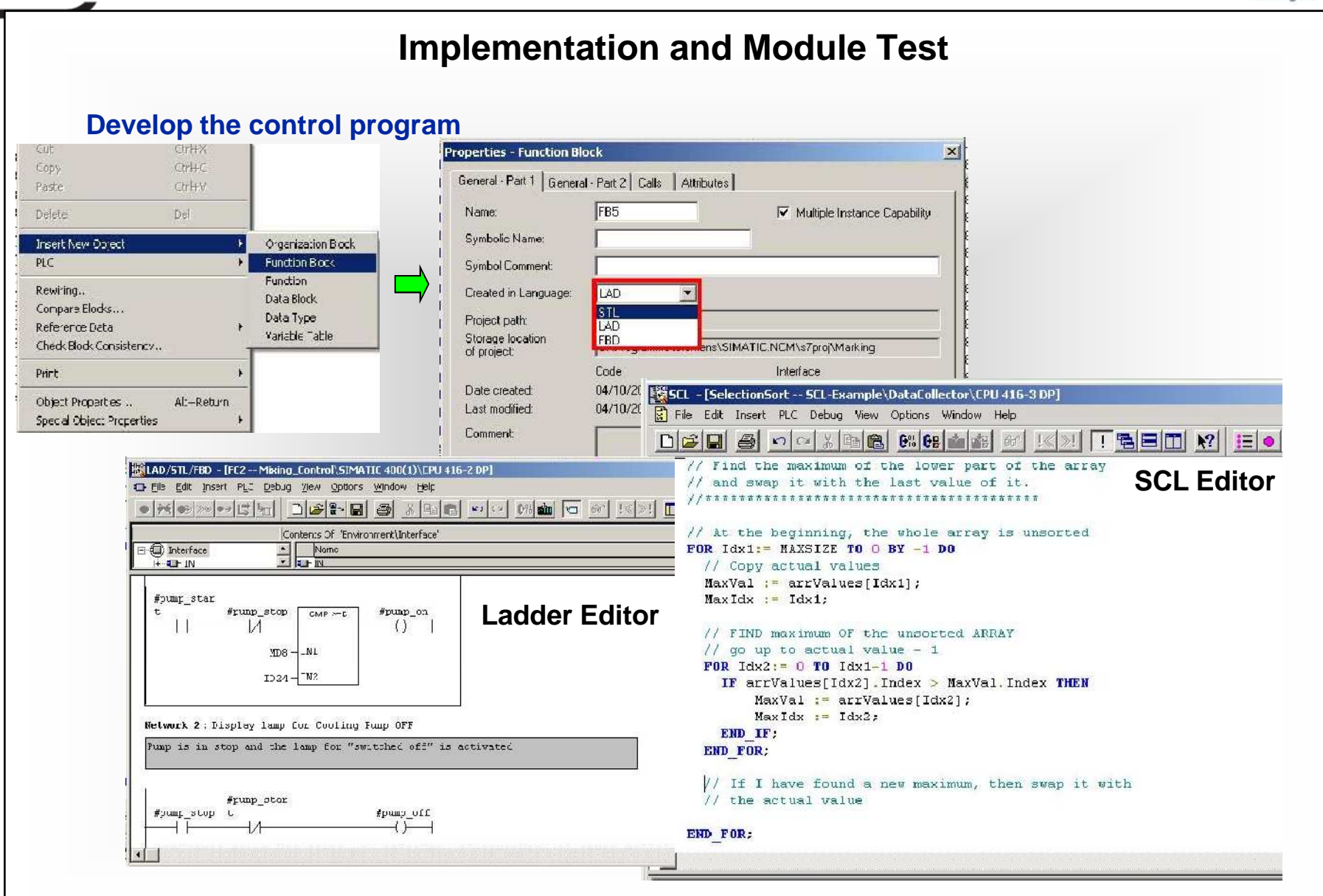

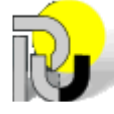

**University of Ruse 16 SIMATIC MANAGER** 

いっ

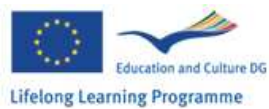

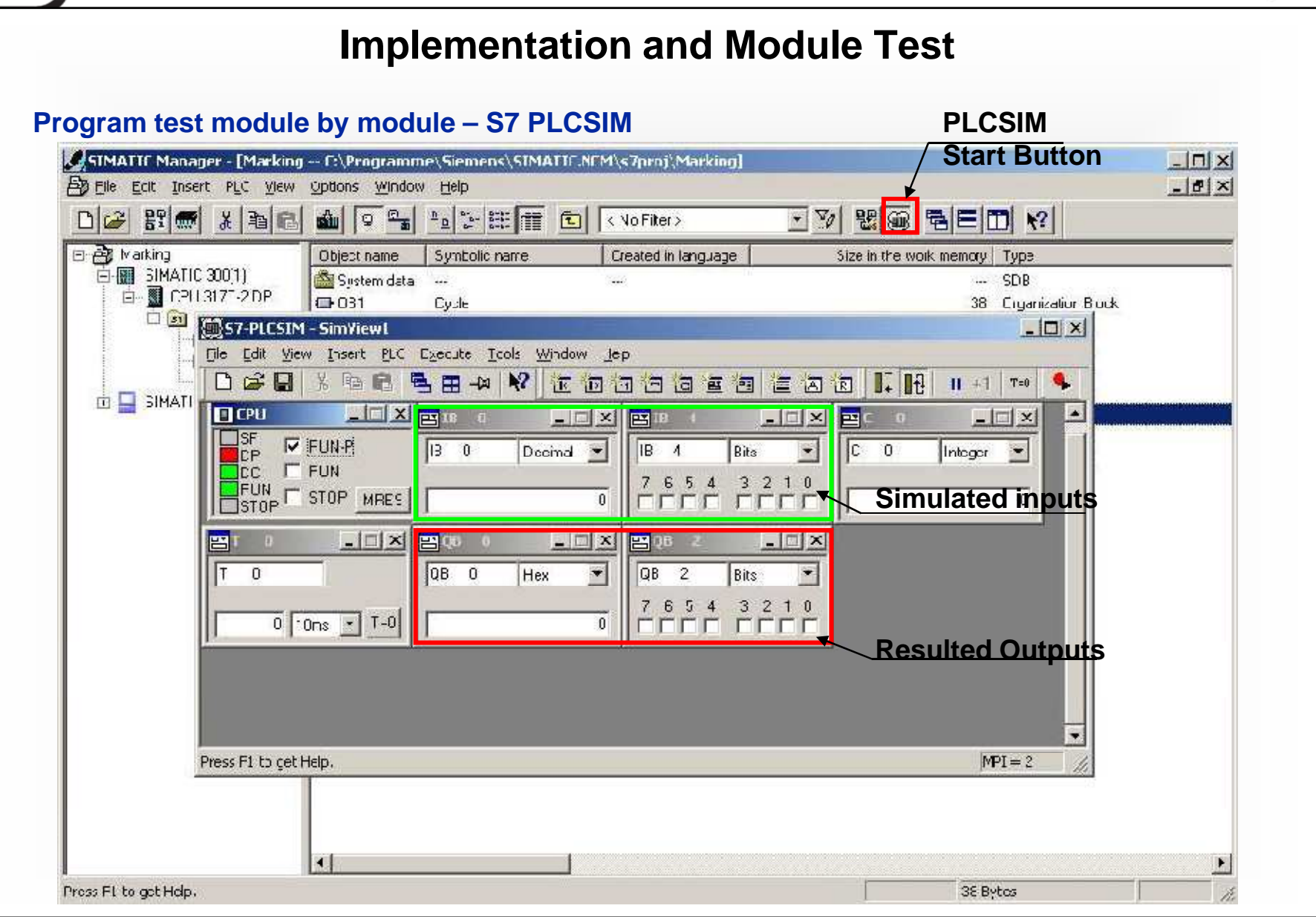

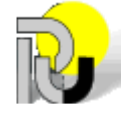

University of Ruse *II* **<b>SIMATIC MANAGER** 

 $\blacksquare$ 

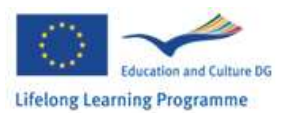

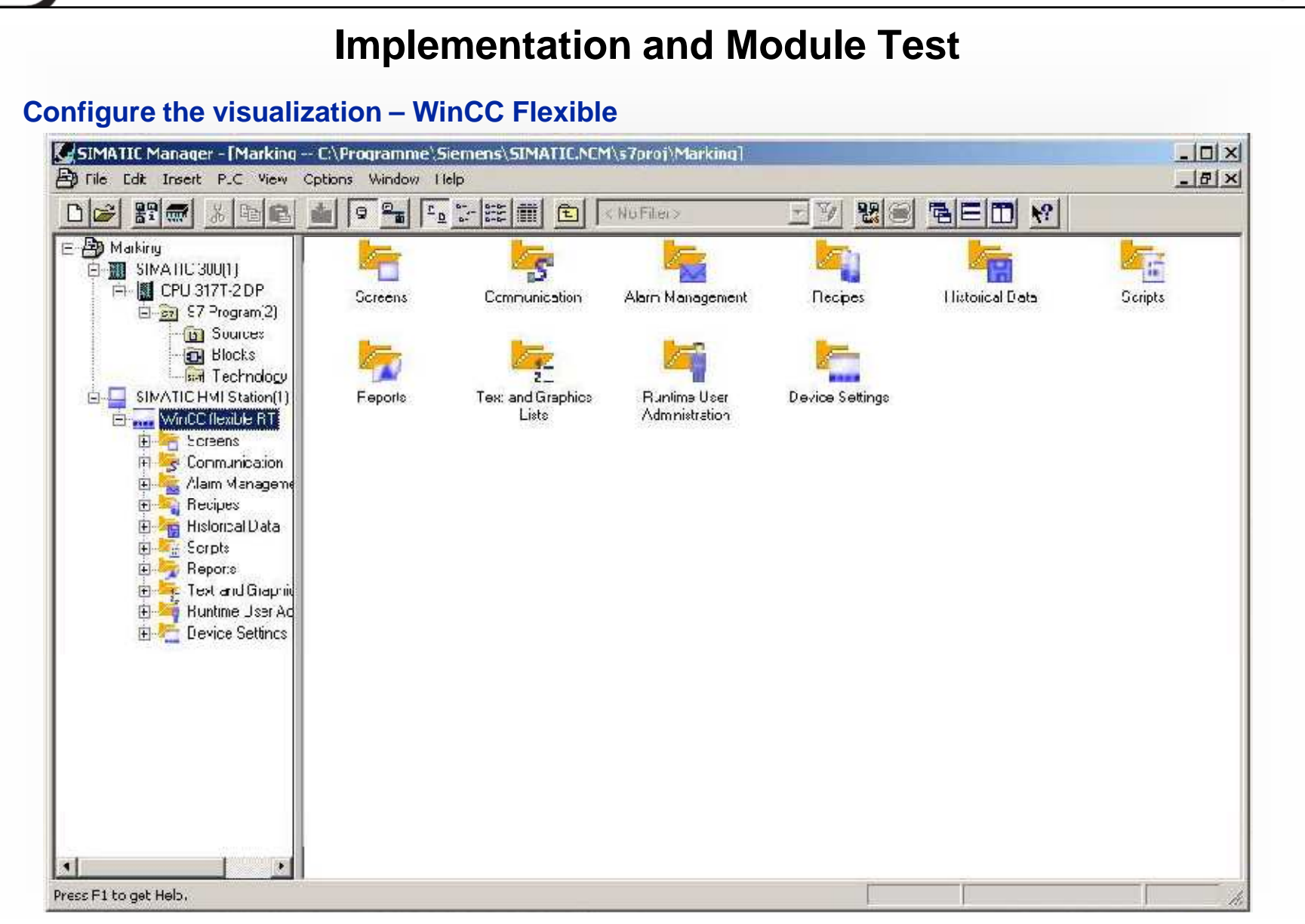

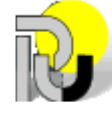

University of Ruse *Ruse* **SIMATIC MANAGER** 

**de J** 

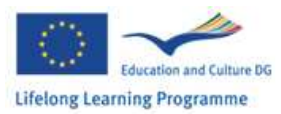

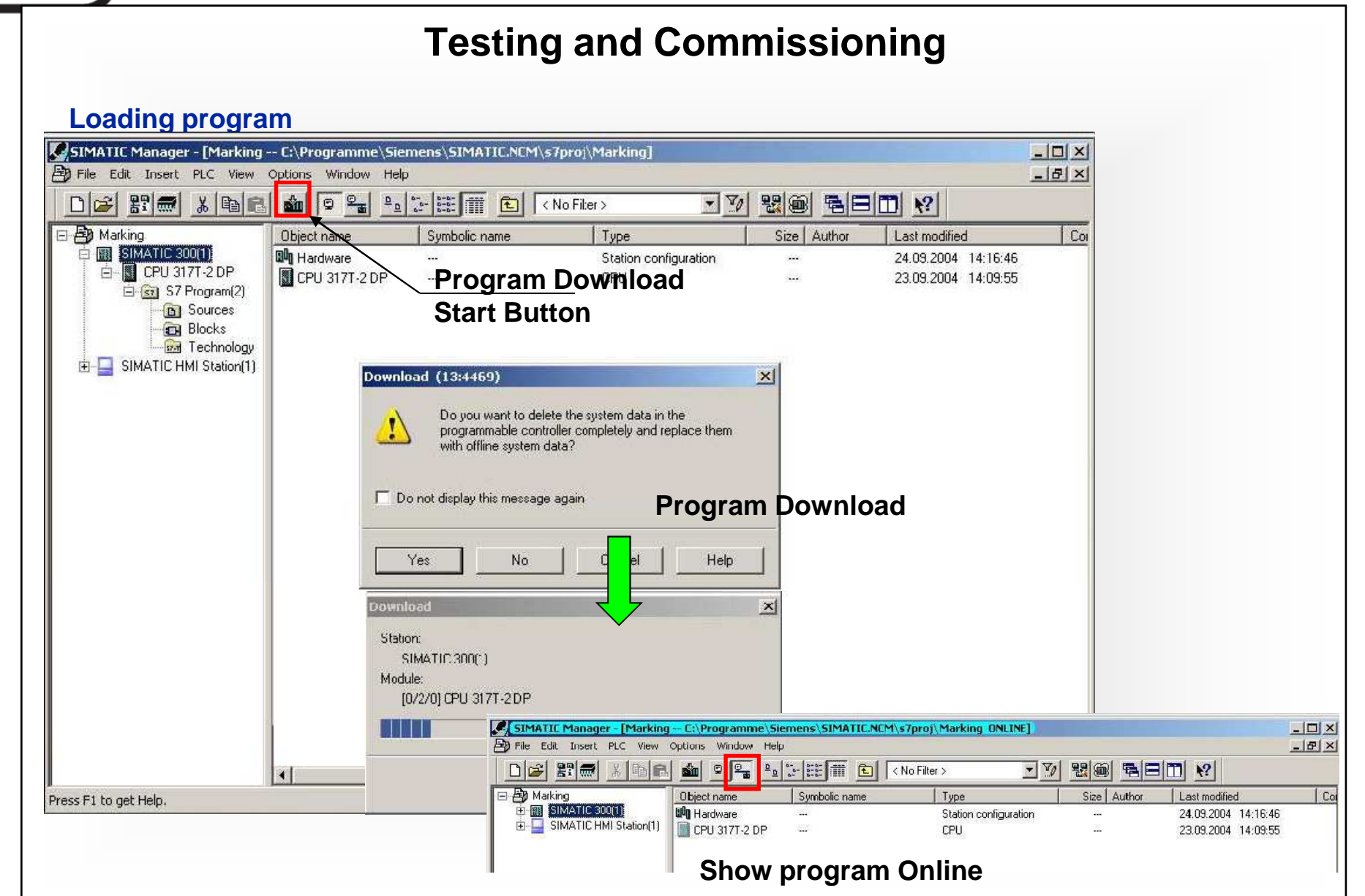

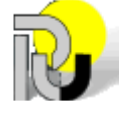

University of Ruse *F***<sub>19</sub>**  $\frac{19}{2}$  **<b>SIMATIC MANAGER** 

- ماد

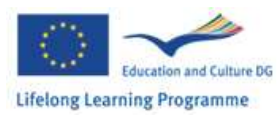

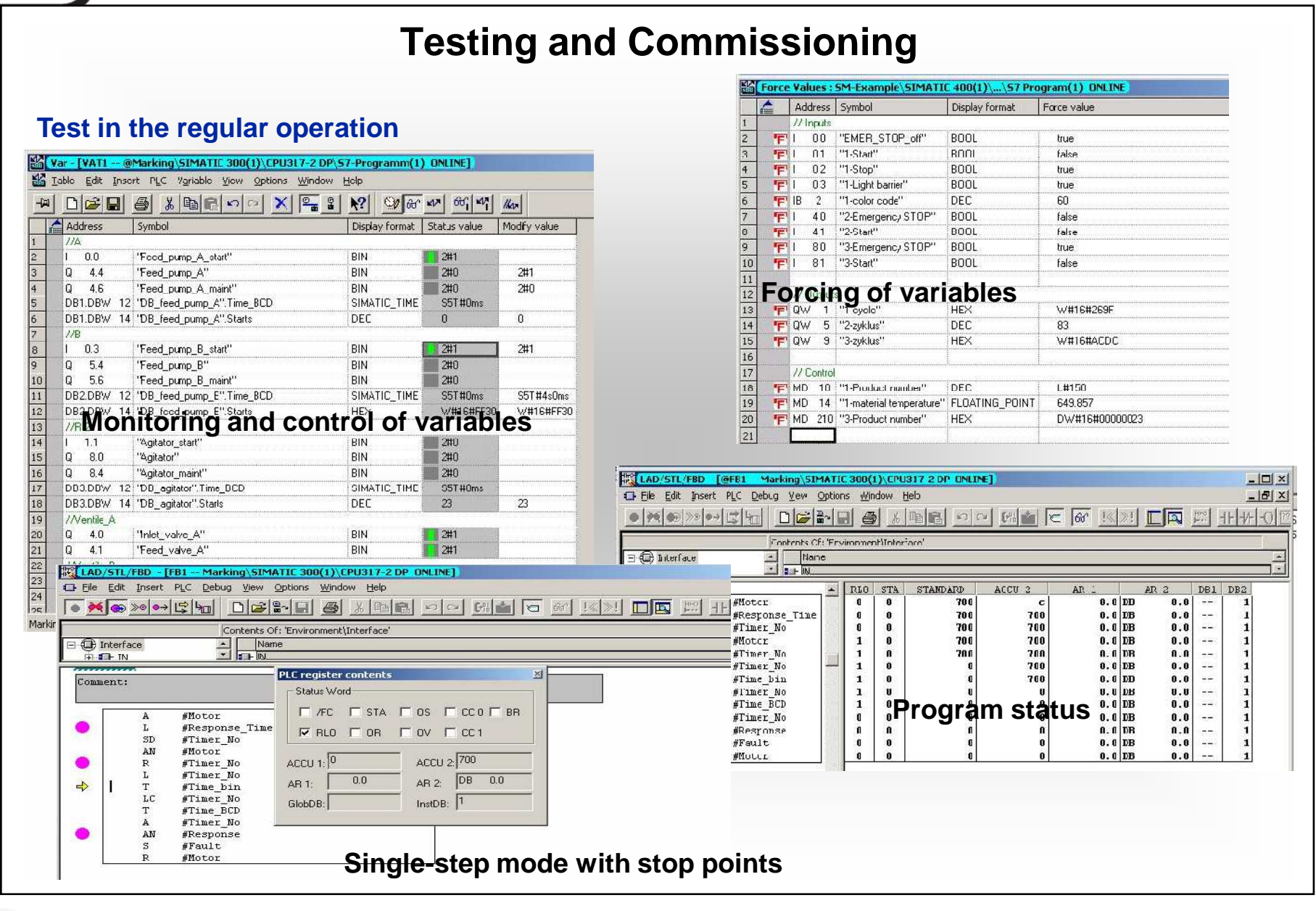

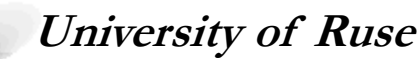

 $\blacksquare$ 

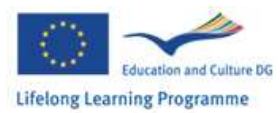

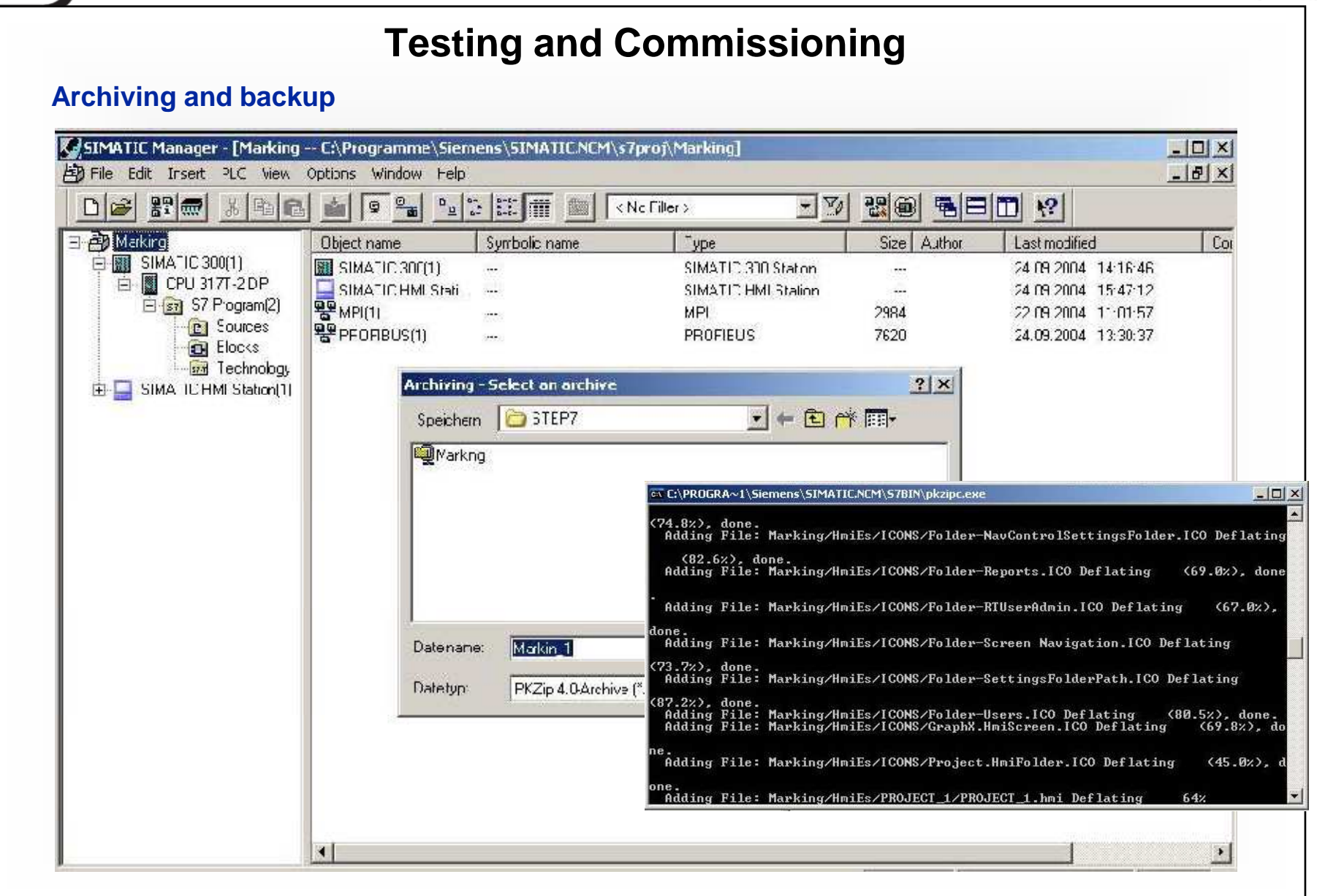

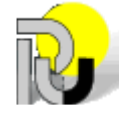

University of Ruse *Particular and*  $\frac{21}{21}$  *<b>SIMATIC MANAGER* 

<u>| Silon</u>

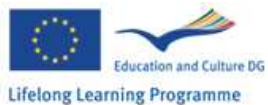

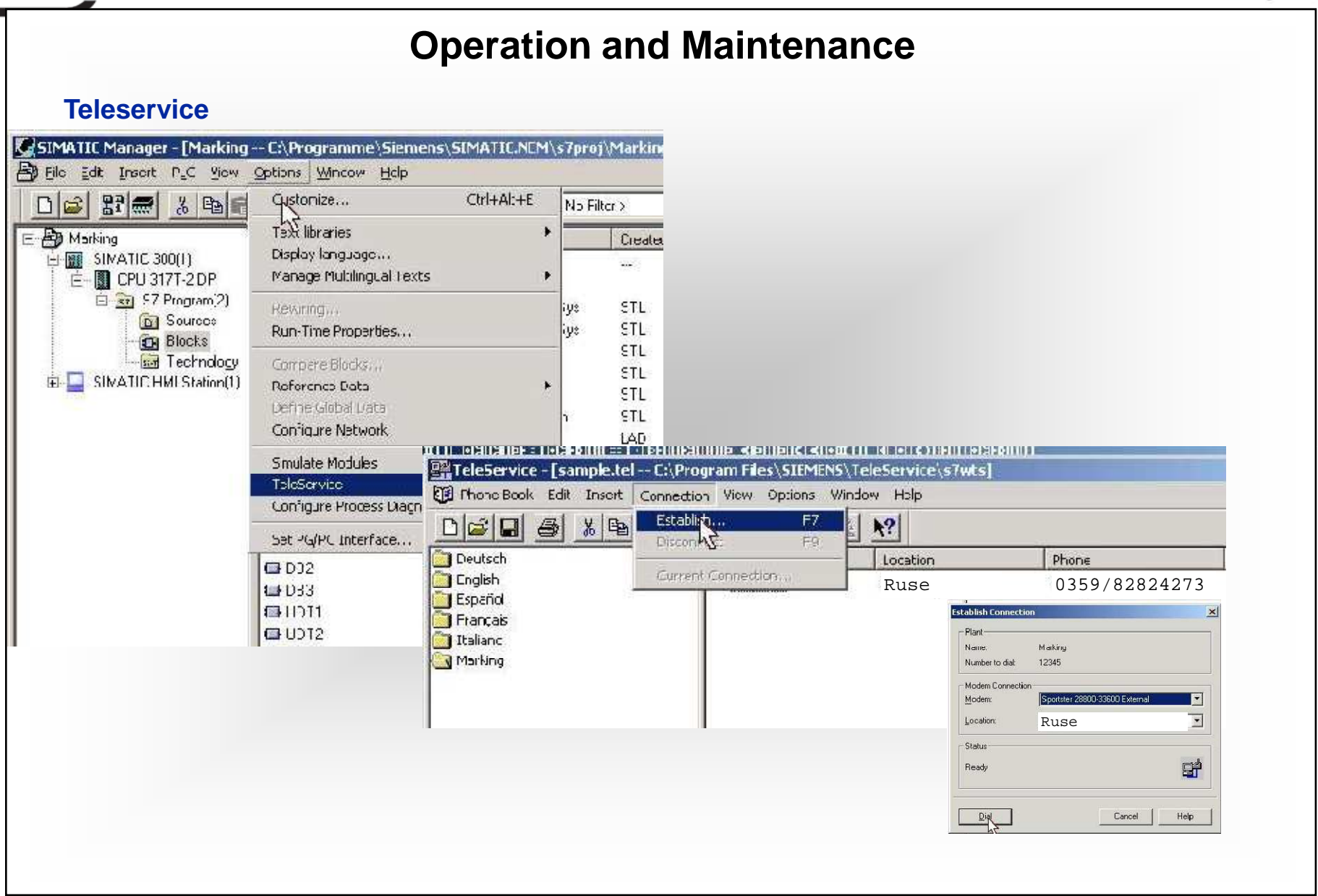

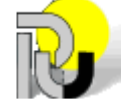

- ملا

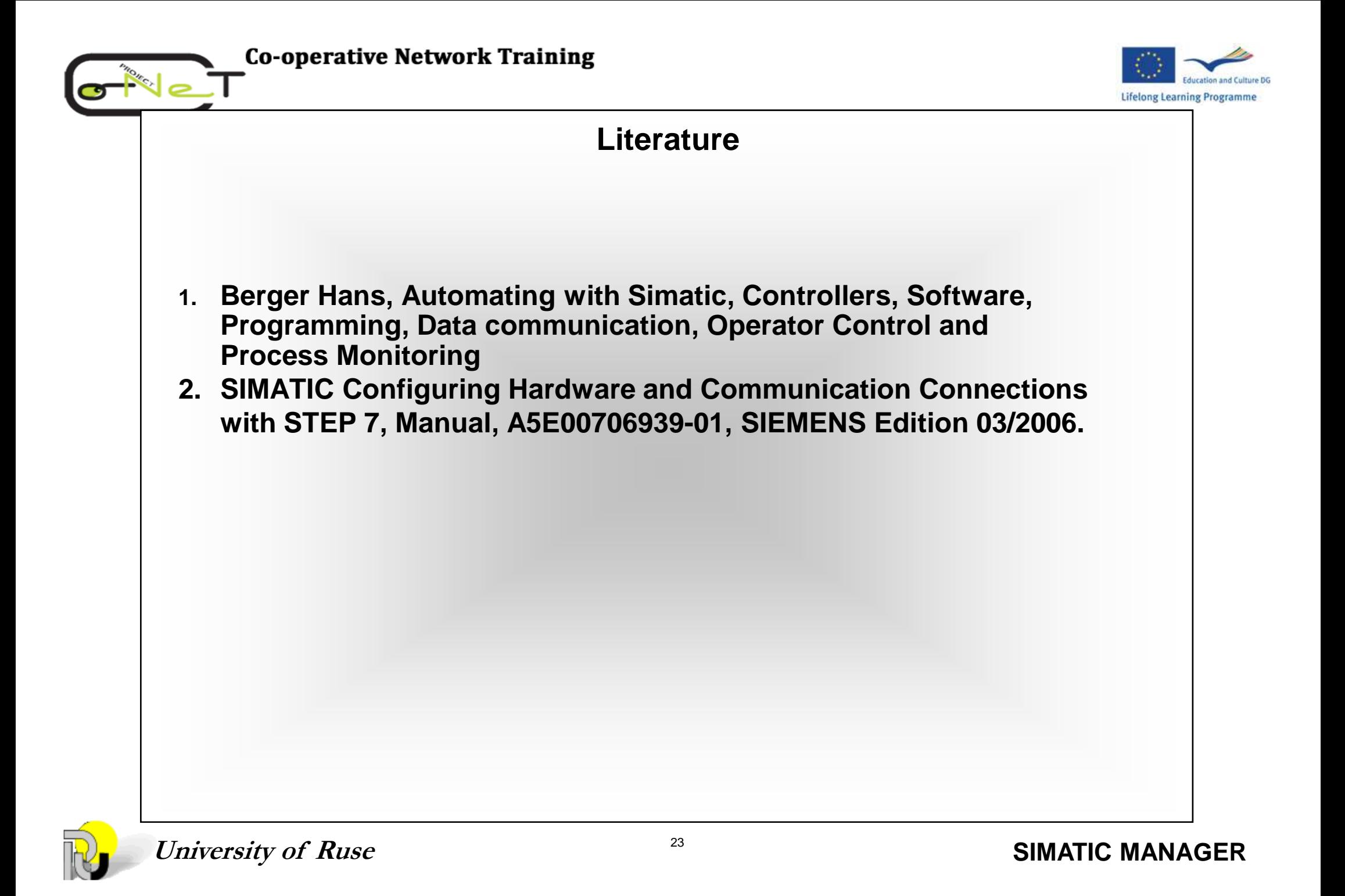